# РОЗ'ЯСНЕННЯ ЩОДО РОБОТИ З Е-ЛІКАРНЯНИМИ

**Олена Коровська,** редактор

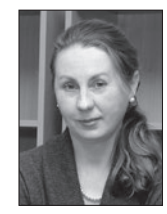

З 01.10.2021 р. Україна остаточно перейшла на електронні листки непрацездатності, тобто е-лікарняні.

Наказом МОЗ України від 28.09.2021 р. № 2086 затверджені Зміни до деяких нормативно-правових актів Міністерства охорони здоров'я України. У світлі цих змін розглянемо правила роботи підприємств з е-лікарняними.

#### ФОРМУВАННЯ Е-ЛІКАРНЯНОГО

За результатом огляду пацієнта лікуючий (сі-мейний) лікар створює медичний висновок в електронному Реєстрі медичних висновків електронної системи охорони здоров'я та завіряє його кваліфікованим електронним підписом (далі – КЕП).

Для створення такого медичного висновку пацієнт надає лікарю паспорт та реєстраційний номер облікової картки платника податків (далі – РНОКПП). На його підставі у разі ідентифікації пацієнта як застрахованої особи (далі – ЗО) в реєстрі ЗО автоматично формується е-лікарняний в електронному Реєстрі листків непрацездатності Пенсійного фонду України (далі – ПФУ).

На контактний номер телефону ЗО надійдуть два повідомлення від:

- ➠ E-health щодо створення медичного висновку із зазначенням його номера;
- ➠ ПФУ щодо формування е-лікарняного, його номер і період дії.

У разі оформлення медичного висновку для догляду за хворим членом сім'ї (хворою дитиною) непрацездатною особою вважатиметься доглядач, а пацієнтом – член сім'ї, що потребує догляду. Е-лікарняний формується на такого доглядача, якщо він є ЗО.

ЗО – користувач вебпорталу електронних послуг ПФУ *portal.pfu.gov.ua* може побачити свої лікарняні в меню особистого кабінету громадянина «Мої листки непрацездатності». Е-лікарняні відображаються з переліком атрибутів:

- номер;
- дата відкриття;
- дата закриття;
- причина непрацездатності.

# Е-ЛІКАРНЯНИЙ В ОСОБИСТОМУ КАБІНЕТІ СТРАХУВАЛЬНИКА

Сформований е-лікарняний надсилається страхувальникам, з якими ЗО перебуває у трудових відносинах (за основним місцем роботи та за сумісництвом) через Кабінет страхувальника на вебпорталі електронних послуг ПФУ.

Потрібно увійти на вебпортал ПФУ за допомогою КЕП і в меню «Листки непрацездатності» знайти е-лікарняні за визначеними параметрами пошуку (наприклад, рік та місяць, до якого вони відносяться). Е-лікарняні відображаються з переліком атрибутів: номер; дата відкриття; дата закриття; РНОКПП ЗО; ПІБ ЗО. В меню «Заяви-розрахунки» можна сформувати та роздрукувати такі заяви-розрахунки по лікарняних.

Наразі у страхувальників з'явилась можливість вивантаження е-лікарняних з порталу ПФУ. Для цього у меню «Листки непрацездатності» обираємо:

- ➠ період (рік та місяць), до якого відносяться е-лікарняні;
- ➠ «Вивантажити дані ЛН»;
- місце збереження файлу «export.xml».

Файл відкривається в Excel у вигляді таблиці і база даних має таку структуру:

WIC\_NUM – номер е-лікарняного

WIC\_CASE\_NUM – номер випадку непрацездатності

WIC\_DT\_BEGIN – дата початку непрацездатності

WIC\_DT\_END – дата закінчення непрацездатності

WIC\_STATUS – статус е-лікарняного (А – закритий, Р – готовий до сплати)

WIC\_CD – код причини непрацездатності

WIC\_CD\_Name – назва причини непрацезданості

SIGN ANLK NARKOTIK INTOXICATION – перебу-

вання у стані сп'яніння (ИСТИНА або ЛОЖЬ) VIOLATION\_EXTENSION – відмітка про порушення режиму (ИСТИНА або ЛОЖЬ) NP\_SURNAME – прізвище NP\_NAME – ім'я NP\_PATRONYMIC – по батькові NP\_NUMIDENT – код РНОКПП

### ЯКЩО Е-ЛІКАРНЯНИЙ НЕ СФОРМОВАНО

Формування е-лікарняного потребує взаємодії двох інформаційних ресурсів, які ідентифікують ЗО: Держреєстру соцстрахування ПФУ та електронної системи охорони здоров'я.

Дані Держреєстру формуються з наданої страхувальниками звітності щодо єдиного внеску, а електронної системи охорони здоров'я – з медичних висновків лікарів. Якщо дані щодо ЗО у цих ресурсах не збігаються, то е-лікарняний не буде створено.

Причини розбіжностей можуть бути такі:

- у медичному висновку лікарем з помилками зазначені ПІБ та/або РНОКПП ЗО;
- аналогічні помилки в Податковому розрахунку сум доходу, нарахованого (сплаченого) на користь платників податків – фізичних осіб, і сум утриманого з них податку, а також сум нарахованого єдиного внеску (Розрахунок), допущені роботодавцем;
- новоприйняті працівники та ті, що вийшли з відпустки для догляду за дитиною до 3 (6) років, не зазначені як ЗО в цього роботодавця до подання звітності за поточний квартал.

У першому випадку помилку виправляє лікар, у двох наступних – роботодавець.

Якщо потрібно виправити особисті дані праців-

ника, подається Розрахунок типу «Уточнюючий» з додатком Д1. У табличній частині цього додатка для заміни рядка з помилковими даними працівника потрібно заповнити два рядка:

- ➠ один рядок з помилковими показниками, вказавши у графі «25» «1», таким чином виключити помилкову інформацію;
- ➠ другий рядок з правильною інформацією, вказавши у графі «25» «0».

На нових працівників і тих, що вийшли з відпустки для догляду за дитиною до 3 (6) років, слід подати Розрахунок з типом «Довідковий» з додатками:

- Д5 (позначка в рядку 036 «для призначення інших соціальних виплат») з датою прийняття на роботу або виходу з відпустки для догляду за дитиною;
- Д1 (позначка в рядку 035 «для призначення інших соціальних виплат») з відомостями про доходи працівника за місяці, що передують місяцю настання страхового випадку (за їх наявності).

*Зверніть увагу!* До вашого особистого кабінету можуть надійти е-лікарняні колишніх працівників, які в інших роботодавців ще не потрапили у звітність.

На такі лікарняні не зважайте, згодом система віднайде нового роботодавця та направить йому е-лікарняний такого працівника. Але при цьому потрібно уважно відстежувати дати відкриття чужих лікарняних: якщо лікарняний сформовано до дати звільнення працівника, його доведеться оплатити.

Якщо роботодавцем у звітності і лікарем у медвисновку усі дані ЗО зазначені правильно, а е-лікарняний все одно не сформовано, потрібно звернутись на гарячу лінію ПФУ для з'ясування причин: 0800-503-753.

*У цьому розділі інформація надається за роз'ясненнями* **Анни Харченко,** *заступниці начальника управління страхових виплат та матеріального забезпечення, начальниці відділу матеріального забезпечення виконавчої дирекції Фонду соціального страхування України*

## НУМЕРАЦІЯ, СТАТУС ТА ПОРЯДОК ОПЛАТИ Е-ЛІКАРНЯНОГО

Унікальний номер е-лікарняного має формат: ХХХХХХ-ХХХХХХХХХХ-Х, де:

- ХХХХХХ номер випадку непрацездатності;
- ХХХХХХХХХХ порядковий номер листка непрацездатності;
- $X$  номер версії.

На підставі даних медичних висновків, що складають один випадок тимчасової непрацездатності, формуються е-лікарняні в порядку черговості створення цих висновків. При цьому кожен наступний е-лікарний створюється як продовження першого, і усі вони складають один страховий випадок.

При створенні первинного е-лікарняного або створенні його продовження (у разі одного страхового ви-

падку, наприклад захворювання) номер версії позначається цифрою «1». Номер версії збільшується («2», «3» та далі за порядком) при внесенні кожної наступної зміни до листка непрацездатності на підставі медичного висновку про тимчасову непрацездатність.

Дати відкриття та закриття е-лікарняного відповідають датам початку та закінчення строку дії медвисновку, на підставі якого сформовано такий лікарняний.

Е-лікарняний може мати такі статуси: «Закритий», «Готовий до сплати (виданий)», «Помилково сформований», «Недійсний» та «Оплачений».

Якщо медичний висновок і сформований на його підставі лікарняний містять помилки, то лікар протягом 7 днів створює інший коректний медвисновок, а попередній матиме статус «Помилково сформований».

Статус «Недійсний» отримує лікарняний, якщо він не скорочує вже відкритий лікарняний працівника.

Правила скорочення періодів тимчасової непрацездатності у листках непрацездатності наведені у додатку до Порядку видачі (формування) листків непрацездатності в Електронному реєстрі листків непрацездатності, затвердженого наказом МОЗ України від 17.06.2021 р. № 1234.

Період тимчасової непрацездатності в е-лікарняному може бути скорочено, якщо:

- ЗО одужує раніше закінчення строку дії медвисновку;
- в період хвороби встановлено (змінено/підтверджено) групу інвалідності;
- в період дії першого е-лікарняного відкрито новий за іншою категорією медвисновків, і причина непрацездатності в новому лікарняному скорочує період дії першого.

Наприклад, термін дії е-лікарняного з причиною непрацездатності «Тимчасова непрацездатність внаслідок захворювання або травми, що не пов'язані з нещасним випадком на виробництві» скорочується, якщо в період його дії відкривають лікарняний по вагітності та пологах.

Водночас е-лікарняний з першою причиною непрацездатності не скорочується лікарняним з причиною непрацездатності «Необхідність догляду за хворою дитиною».

Наприклад, лікарняний видано у зв'язку з хворобою матері з 01.11.2021 р. по 05.11.2021 р., а з 04.11.2021 р. по 08.11.2021 р. їй відкрито лікарняний на дитину. У такому разі лікарняний на дитину отримує статус «Недійсний», адже він не скорочує дію першого лікарняного. Якщо перший лікарняний не буде продовжено, то сформується ще один е-лікарняний на дитину – з 06.11.2021 р. по 08.11.2021 р.

В межах одного страхового випадку може бути декілька е-лікарняних. За кожним із них матеріальне забезпечення призначають окремо – це дозволяє пришвидшити отримання допомоги, адже для виплат не потрібно чекати одужання.

*Зверніть увагу!* До оплати приймаються е-лікарняні зі статусом «Готовий до сплати» і тільки після 7 календарних днів з дати закінчення непрацездатності. Оплата е-лікарняных по вагітності та пологах здійснюється після 7 календарних днів з дати початку такої непрацездатності. Якщо говорити про майнові відносини, то попередні договори є дуже поширеними у сфері купівлі-продажу житла, іншої нерухомості. Оскільки чинним законодавством не передбачено прямих обмежень, попередні договори можуть укладатися й щодо купівлі-продажу земельних ділянок.

#### КОЛИ МОЖЕ БУТИ ВИДАНИЙ ПАПЕРОВИЙ ЛІКАРНЯНИЙ

Відтепер пацієнтам за новими страховими ви-падками будуть формуватись виключно електронні лікарняні, але до 01.02.2022 р. паперовий листок непрацездатності видають у разі:

 продовження лікарняного, що був виданий на папері до 01.10.2021 р.;

 спливу строку у 7 календарних днів з дати формування е-медвисновку з помилками/неточностями, протягом яких лікар може внести зміни до такого медвисновку. Якщо строк минув, рішення про видачу паперового лікарняного приймає лікарсько-консультативна комісія закладу охорони здоров'я, а за її відсутності – керівник закладу;

 коли протягом 7 днів через технічні причини (помилки) е-медвисновок не передано до Електронного реєстру листків непрацездатності й е-лікарняний не створено;

 усиновлення новонародженої дитини застрахованою жінкою.

Якщо паперовий лікарняний є продовженням електронного, то на його бланку має бути номер е-лікарняного, який продовжується.

Нагадаємо, що за паперовими і е-лікарняними мають бути подані дві окремі заяви-розрахунки.